## **Kurzübersicht über Makros und Musterlösungen der Makrofibel bzw.der Begleitdiskette**

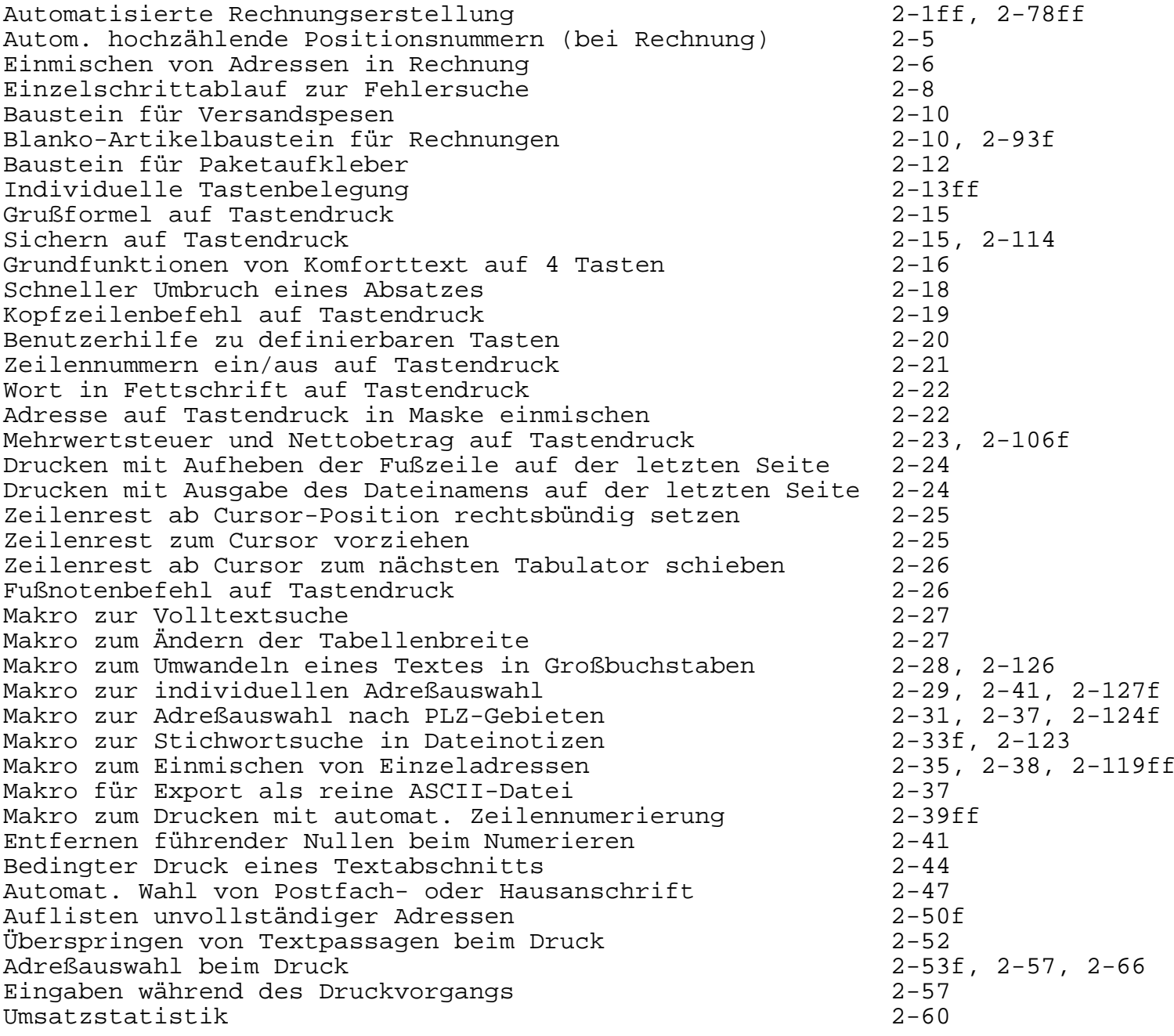

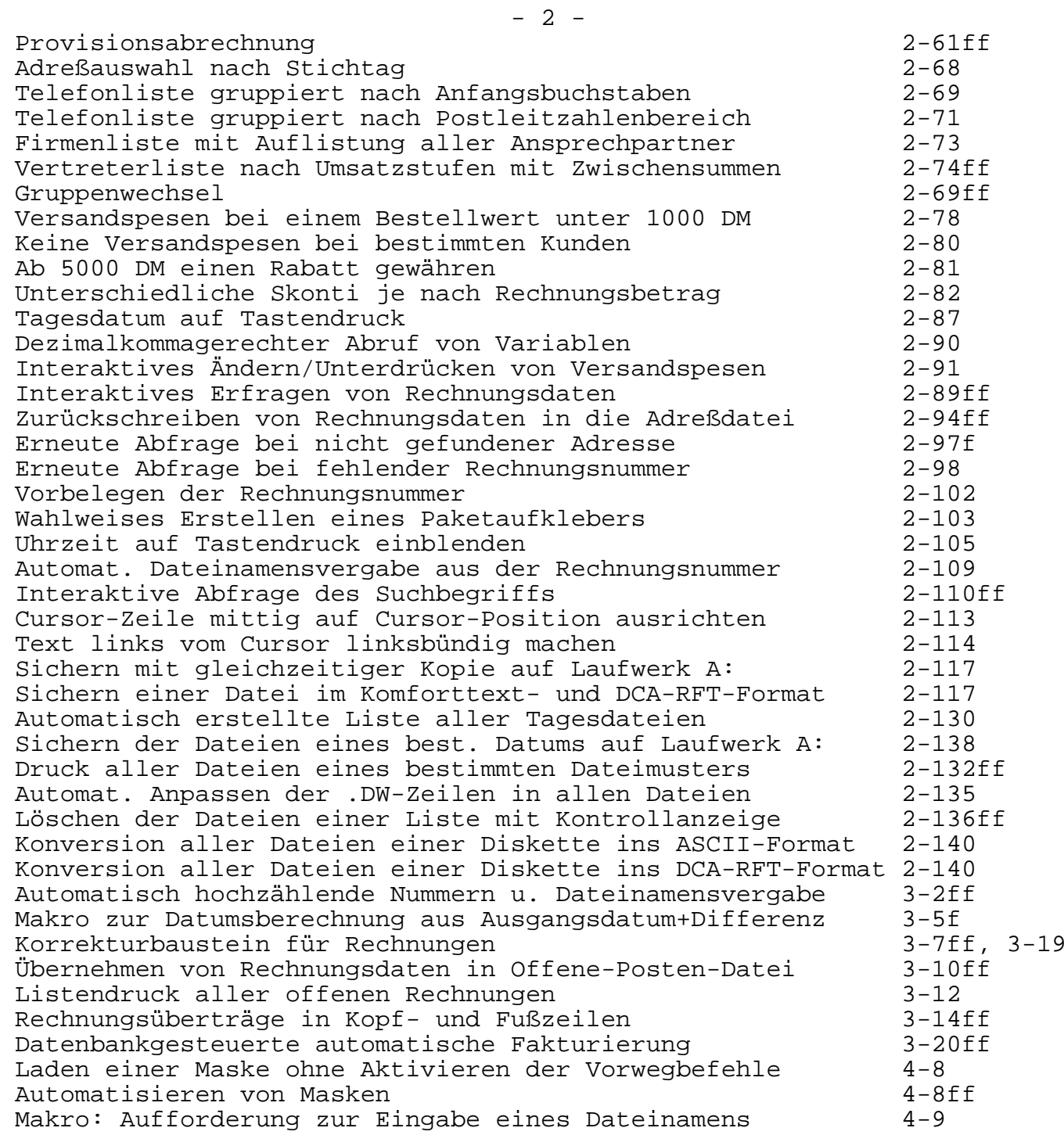

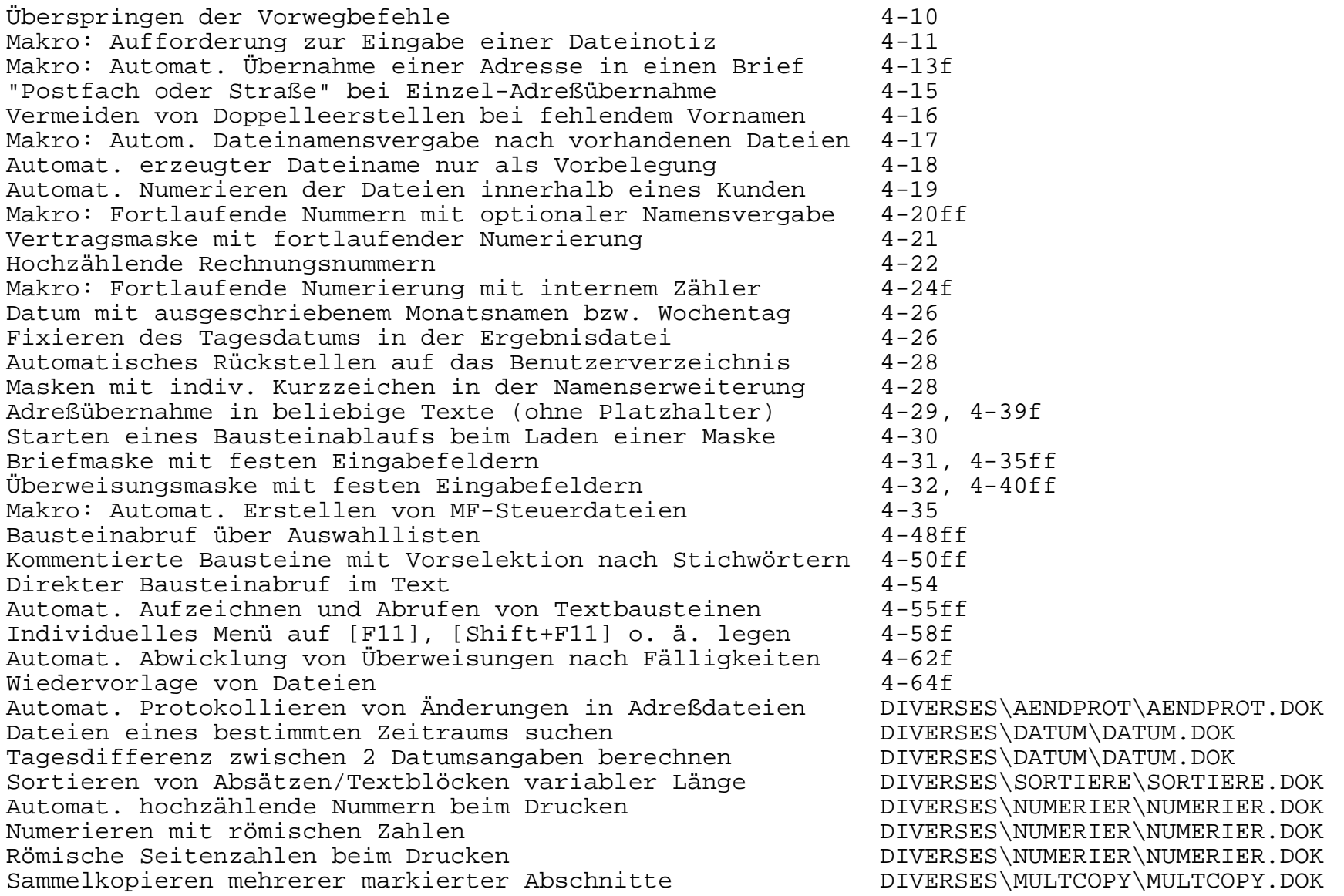